```
Linux OpenOffice PDF
```
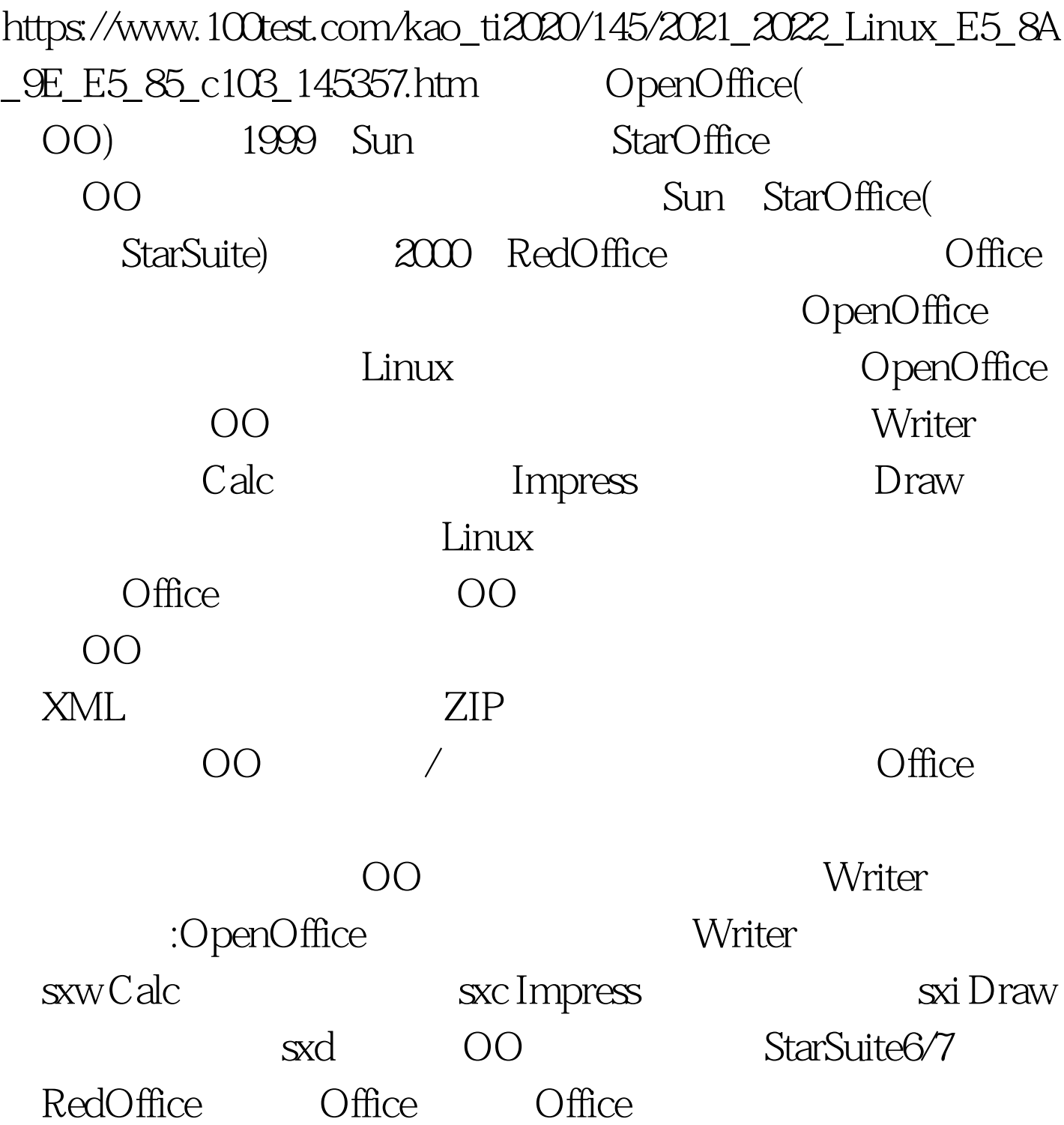

Writer Writer

 $\mathcal{A}$ 

RedOffice Writer Writer 1 1 Word

web was a set of the set of the set of the set of the set of the set of the set of the set of the set of the set of the set of the set of the set of the set of the set of the set of the set of the set of the set of the set

Word

100Test www.100test.com